志工如何下載世界客家博覽會的服務證書? 手機版畫面說明

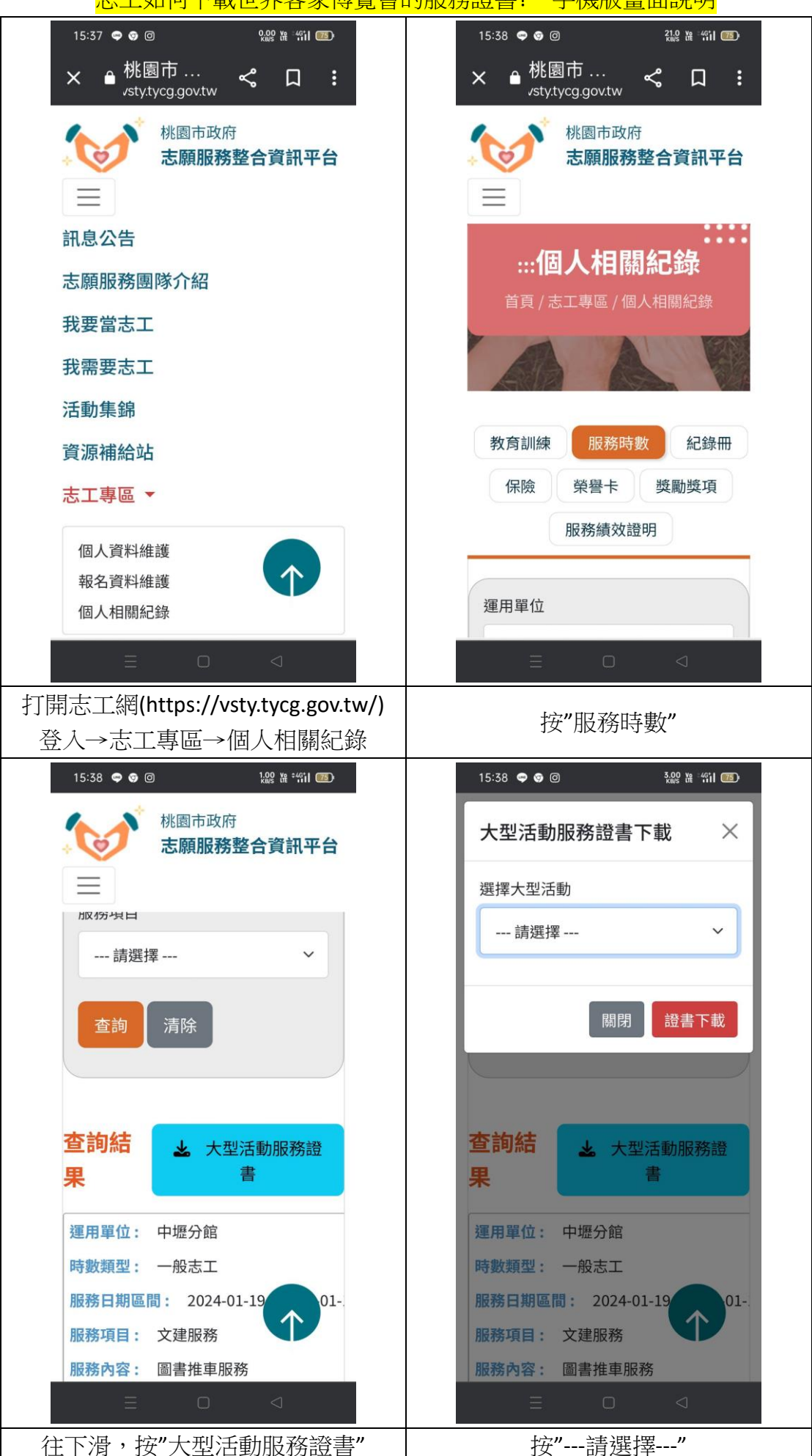

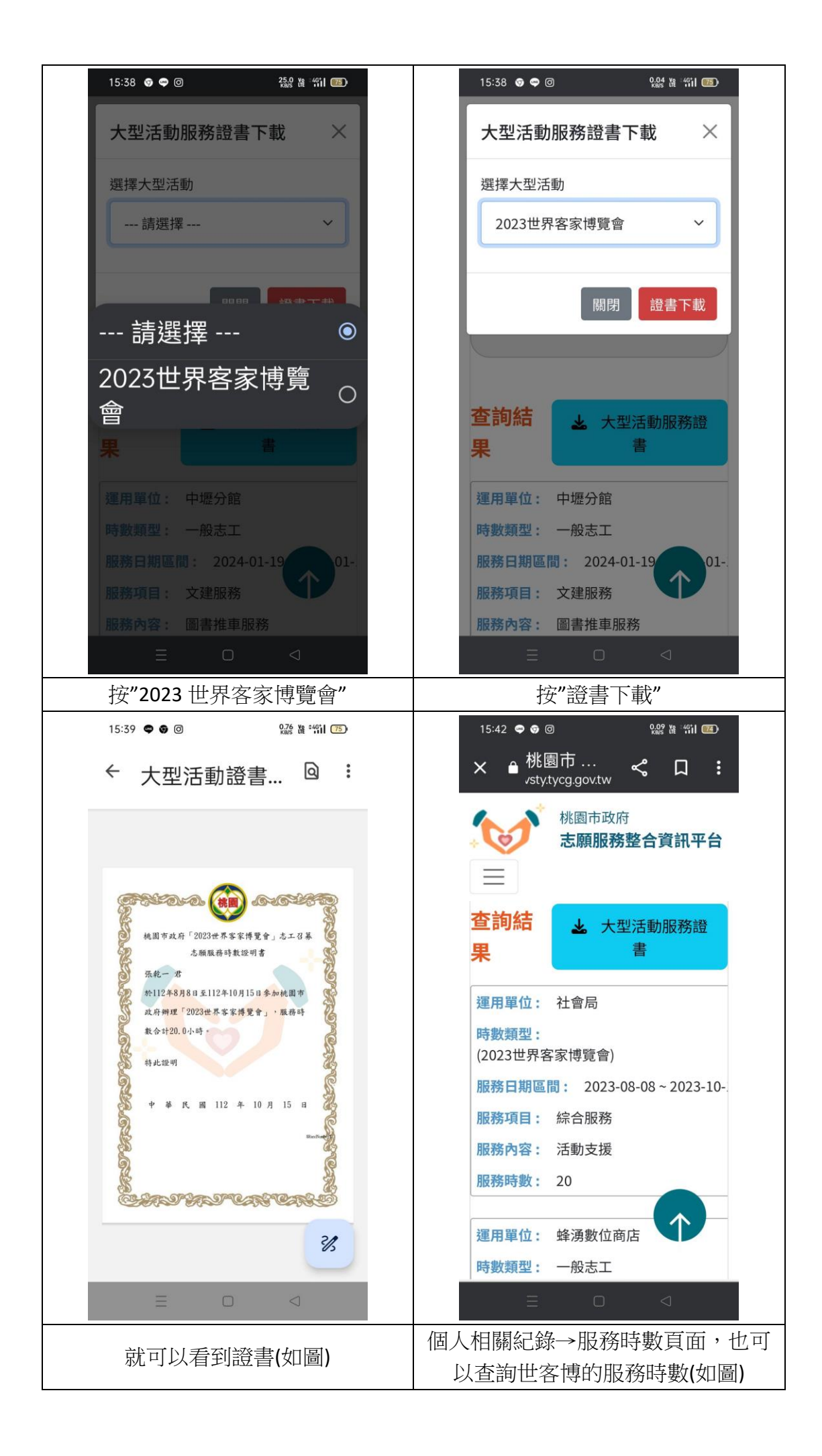